# BUSINESS VOICEEDGE™

## TECHNICAL OVERVIEW

COMCAST **BUSINESS** 

### **TABLE OF CONTENTS**

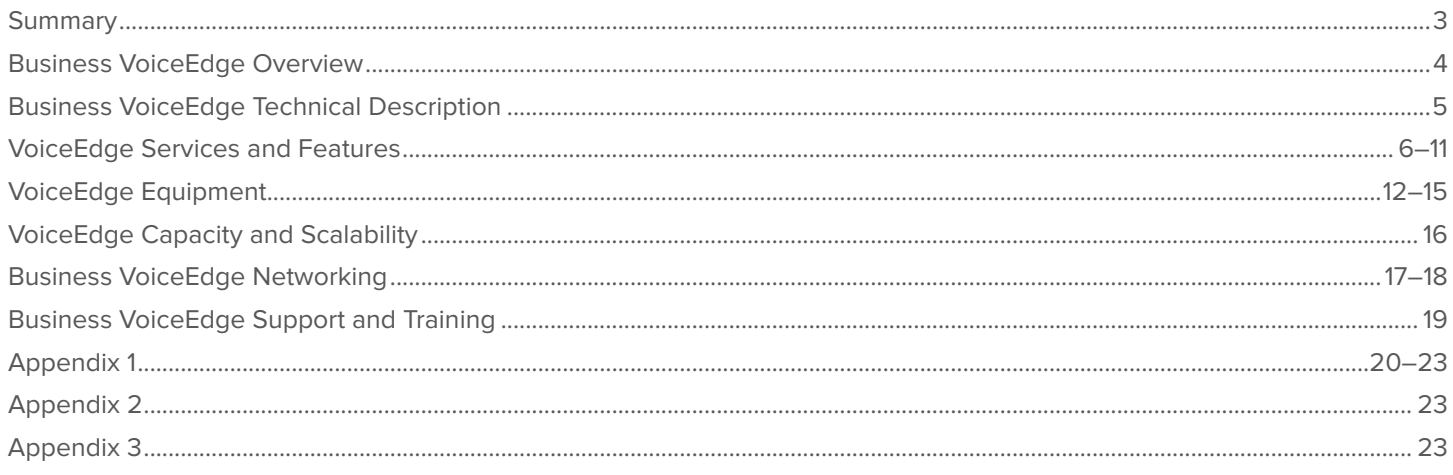

### **SUMMARY**

Comcast Business VoiceEdge provides small and medium sized businesses (SMB) and enterprise customers with a business communication solution hosted in the cloud.

Business VoiceEdge provides users with a unified communication experience and advanced capabilities that can be accessed wherever they are: at their desks, on a mobile phone, or using a softphone on their PC – to help keep them connected. It can be installed for companies located within the Comcast Business footprint. 1

Because the service is hosted in the cloud, businesses benefit from its advanced communication capabilities such as video calling, high definition  $(HD)^2$  voice, unified messaging and more  $-$  all without having to maintain a hardware platform on site or invest in costly capital expenses. It gives large and small businesses alike a simple way to grow and integrate their business communications across multiple sites.

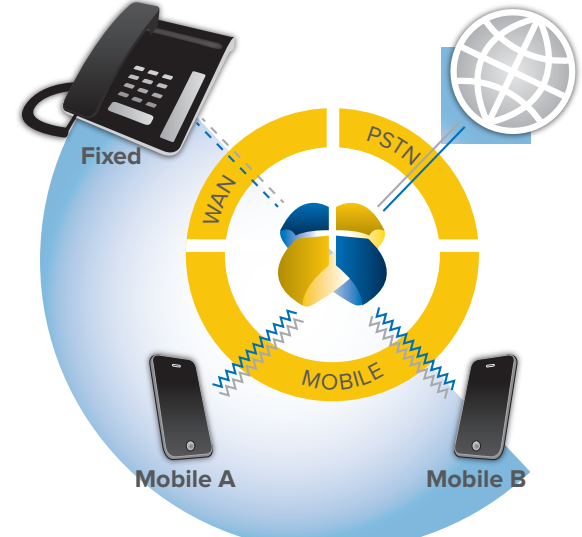

<sup>1</sup> VoiceEdge teleworkers and VoiceEdge softphone users can connect over-the-top using a third-party broadband connection that is outside the Comcast Business footprint.

<sup>2</sup> Polycom phones only.

### BUSINESS VOICEEDGE OVERVIEW

The following pages will provide details on the technical features and business benefits of Business VoiceEdge. Here are a few highlights:

- **The Business VoiceEdge Infrastructure** Hosted in the cloud, Business VoiceEdge is geographically distributed and offers business continuity features. The infrastructure is operated and maintained by Comcast Business, and it is responsible for hosting users and enterprises, delivering unified communication services and routing calls.
- **The Comcast Network** The Comcast converged IP network delivers Business VoiceEdge services to customers via a dedicated connection engineered to support traffic at the customer site, so Business VoiceEdge customers receive a high-quality communications experience.
- **On-The-Go Connectivity** Business VoiceEdge service offers mobile workers access to their phones from wherever they are via a broadband connection over the public Internet. Services can be managed with a Comcast softphone, and/or a teleworker solution implemented in their home office.
- **Support & Training** Business VoiceEdge customers can take advantage of a comprehensive support, training and online resources.
- **Scalability** Companies can scale Business VoiceEdge to meet both current and future needs.

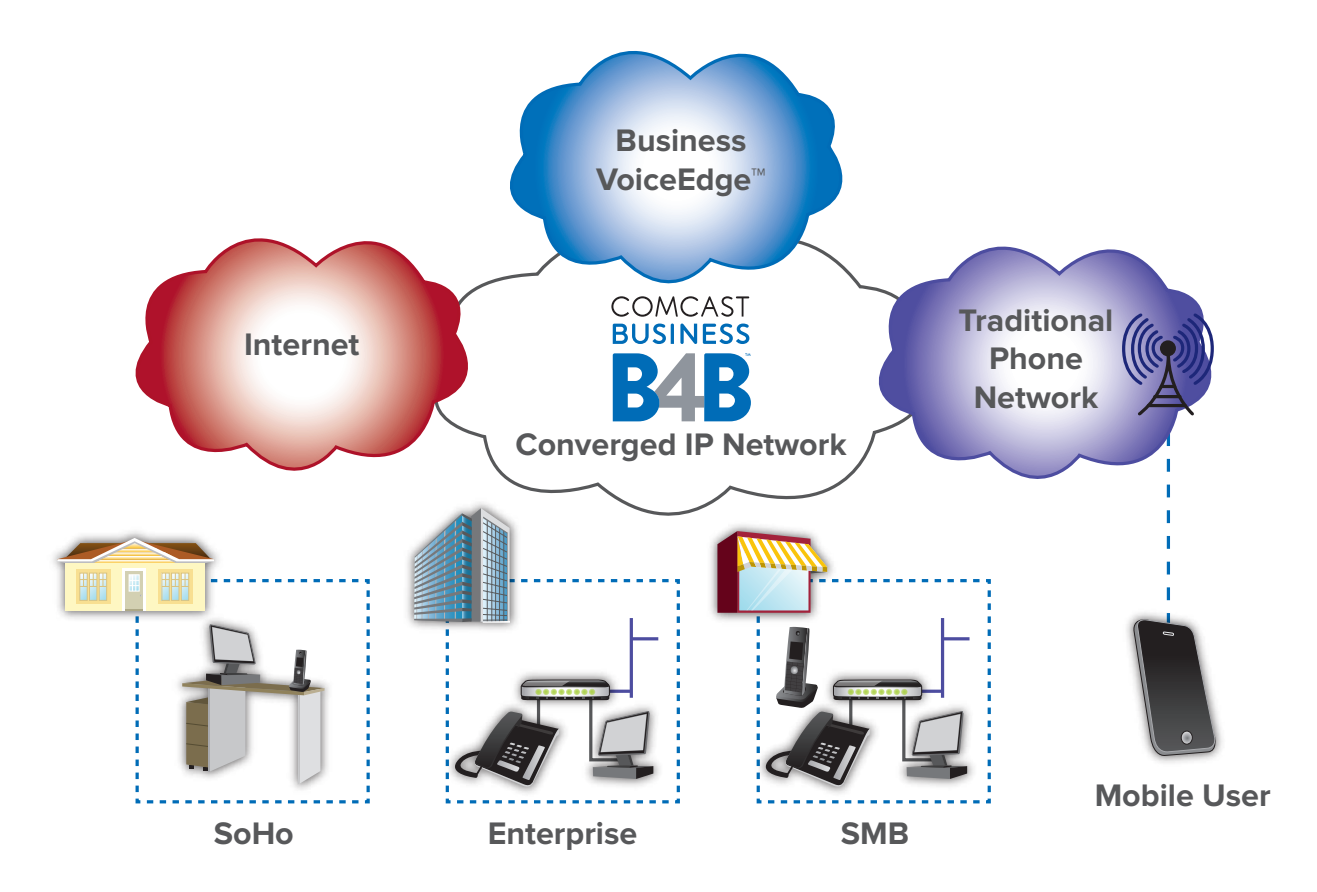

Figure 1. Comcast VoiceEdge Network

### BUSINESS VOICEEDGE TECHNICAL DESCRIPTION

This section describes the key components of Business VoiceEdge.

- **Seats** Seats are the core building blocks of Business VoiceEdge. Seats are associated with individual Business VoiceEdge users.
- **Services and Features** Business VoiceEdge offers a rich set of Unified Communication capabilities and services including unified messaging, mobility, multimedia communication and call queues – all designed to help enhance enterprise productivity. By being hosted in the cloud, these capabilities can be offered transparently across customer locations, and to multiple user devices.
- **Equipment** Business VoiceEdge is offered with a broad range of customer premises equipment to choose from, such as the Polycom VVX line of IP phones, Panasonic KX-TPA wireless IP phones, Audio Codes Analog Terminal Adapter (ATA), Edgewater and Adtran quality assurance devices, as well as the Comcast Softphone.

#### **Business VoiceEdge Seats**

A seat is a combination of user services. Typically, a Business VoiceEdge seat corresponds to a physical user.

• **A Unified Communication (UC) Seat** is targeted at business users and provides a full suite of unified communication capabilities. The Unified Communication seat user features are listed in Appendix 1.

Each Business VoiceEdge seat includes the following services and features:

- A direct inward dial (DID) number
- Inbound calling
- Outbound local and domestic long distance for a fixed monthly price
- $\cdot$  International long distance<sup>3</sup>
- Toll-free $3$
- Directory listing

Unified communication seats also have access to the group features listed in Appendix 2.

A complete description of all Business VoiceEdge services can be found online at: http://business.comcast.com/getstarted.

<sup>3</sup> Toll charges for international and toll-fee services are billed as per Business VoiceEdge rate card.

### BUSINESS VOICEEDGE SERVICES AND FEATURES

Business VoiceEdge offers a range of PBX features and Unified Communication capabilities from the cloud. These features are available to users, groups, customer locations, and even across multiple customer locations.

#### **UNIFIED MESSAGING**

Business VoiceEdge offers a unified messaging capability that allows users to either retrieve their voice message via a standard interface, or receive their messages in their email.

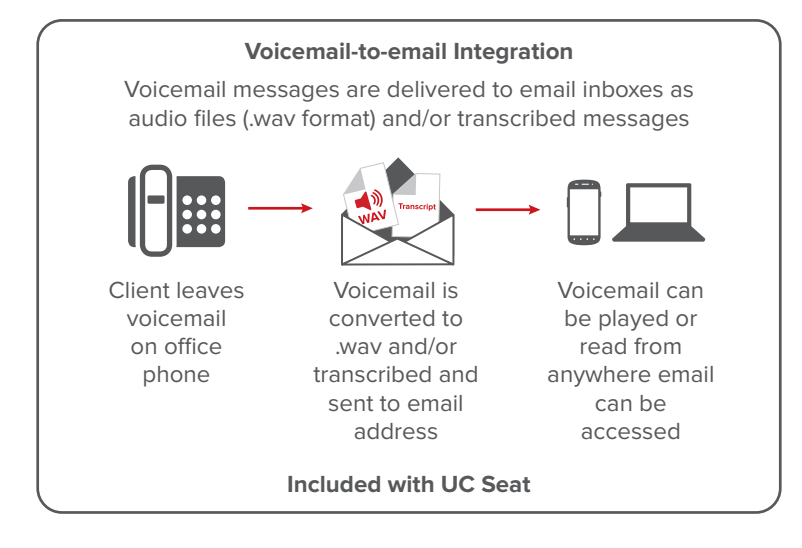

Business VoiceEdge unified messaging supports voice and video messages. A unified messaging mailbox is included with each UC seat. Readable voicemail, which transcribes your voicemail and emails into text form, is included with all Business VoiceEdge seats that have voicemail set up.

#### **SOFTPHONE CLIENT**

Business VoiceEdge offers a softphone client allowing users to manage their communications from anywhere they can access a broadband connection, the same way they would from their desk. The softphone supports voice and video calling, call history and directory integration as well as a visual interface to manage the most commonly used features.

The Business VoiceEdge softphone is available for PCs and Macs and allows you to:

- Place and receive calls from your PC or Mac computer
- Change your service settings
- Easily transfer calls and perform other in-call functions
- Add video to your call
- Dial from your company directory

#### **SELF-SERVICE PORTAL**

Business VoiceEdge offers a multi-level self-service portal allowing the Primary Manager, Service Manager or Service users to manage their services through a secure, powerful, user-friendly web portal.

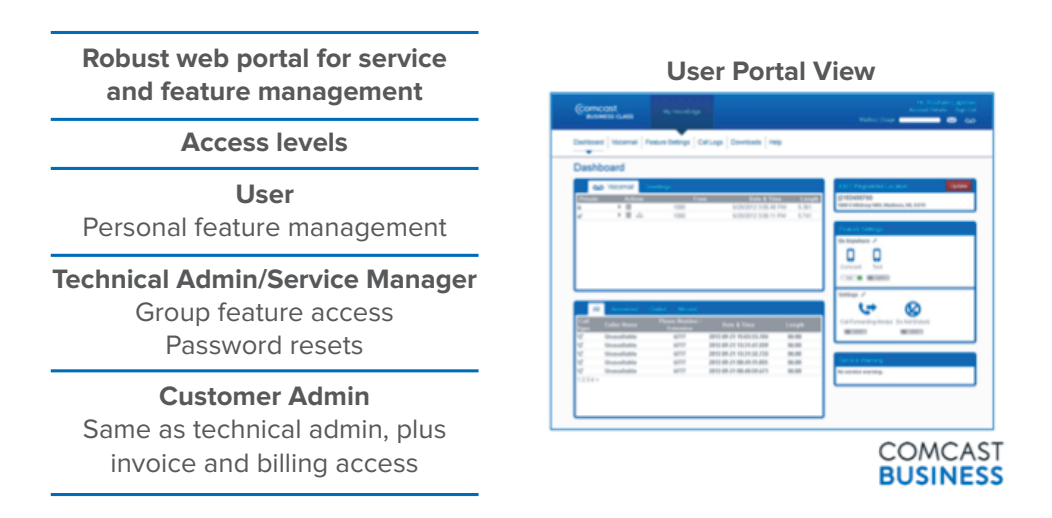

#### **COMCAST BUSINESS APP**

Comcast Business offers a mobile application that extends the power of your Business VoiceEdge service by accessing advanced phone services from your iOS and Android phones including:

#### **• Never Miss a Business Call**

- Have your business calls follow you by ringing your mobile or other phones for incoming calls
- Be alerted of new business calls and voicemail

#### **• Use Your Personal Phone to Make Business Calls**

- Show your Business VoiceEdge business number when making calls from your smartphone
- Dial quickly using your Business VoiceEdge directory, smartphone directory, business voicemail and your business call log
- **• Business Voicemail at Your Fingertips**
	- Listen to business voicemail on your mobile device
	- Record and select your business voicemail greetings on your smartphone
	- Forward the business voicemail as an email attachment and/or a transcription using your personal smartphone

Puts your office phone system in the palm of your hand Alerts of new calls, voicemails at the office Check office voicemail from your mobile Set up Be Anywhere and other UC features on the go Initiate calls from your mobile that look like they are from your office line **Simplify communications and enhance** 

**productivity with one-number lifestyle** Integrates your work line and mobile device

**Free download for iOS and Android devices on Google Play or the App Store**

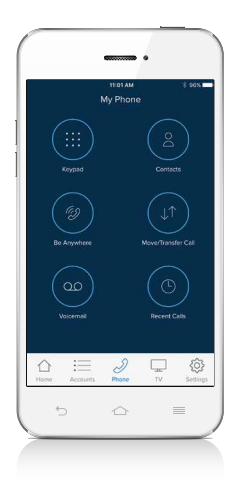

#### **CALL QUEUES**

Business VoiceEdge offers a contact center capability via its Call Queue feature. The Call Queue dispatches calls to a set of agents according to a configurable hunting policy, and queues calls when all agents are busy. Calls in queue are played a welcome message, then hold music and periodic messages until an agent is available.

Call Queues support multi-site enterprises such that the agents in a call queue can be located in different geographical locations within the enterprise. The following capabilities are also supported:

- Display Inbound call information (Client and device)
	- Calling Party Name
	- Calling Party Number
	- Caller Wait Time
	- Number of Calls in Queue
	- Wait time of Longest Waiting call in queue
- Guard Timer This is the time that the agent has to "wrap up" a call before they get another Call Queue call. The range for this is 1-25 seconds.
- Call Center membership
	- Activate/deactivate agents in queues ('Join')
	- Allow/disallow agents to change membership status
	- Allow/disallow Call Waiting for agents
- Distinctive Ring for queue calls (4 options)
- Agent Mobility
	- Deliver call to alternate device (Shared Call Appearance, Be Anywhere)

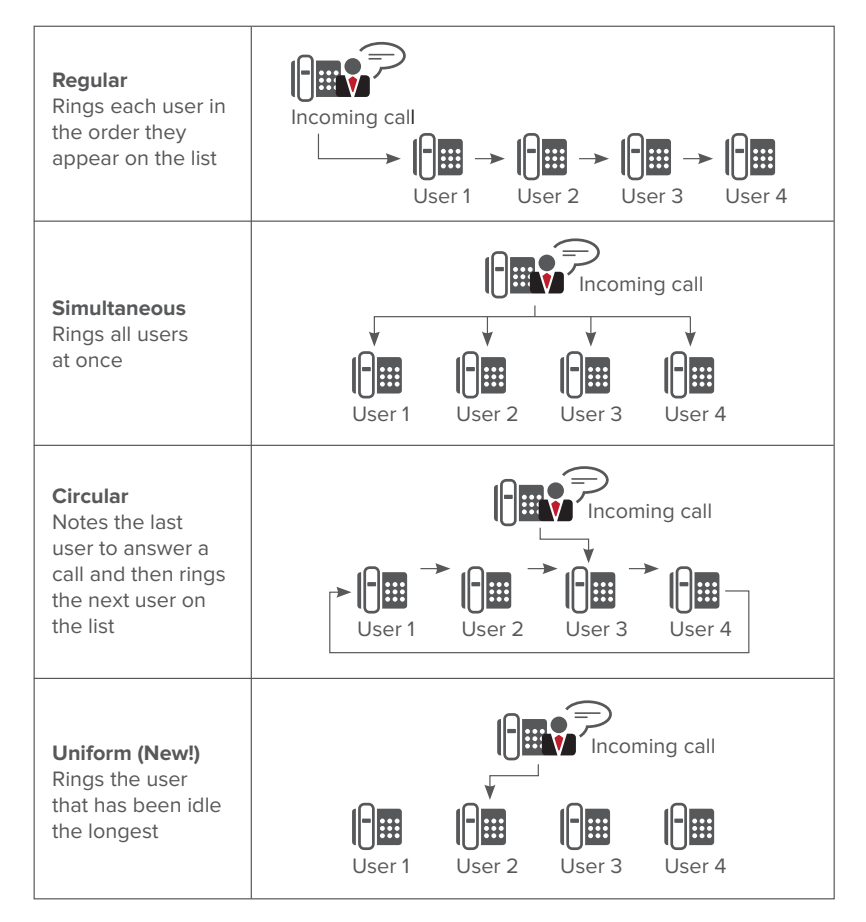

Call queues are licensed and sold based on the number of agents. The enterprise can create as many queues as desired with the licensed agents.

#### **AUTOMATED ATTENDANT**

Business VoiceEdge allows businesses of all sizes to manage their incoming calls and project a professional image through the use of an Automated Attendant. The Automated Attendant enables building an interactive voice response menu to allow callers to reach the desired party or department (dial by name directory), or obtain information about the business such as the location, the business hours, and more.

Auto Attendants allows customers to build multi-level menus such as the one presented in the example below:

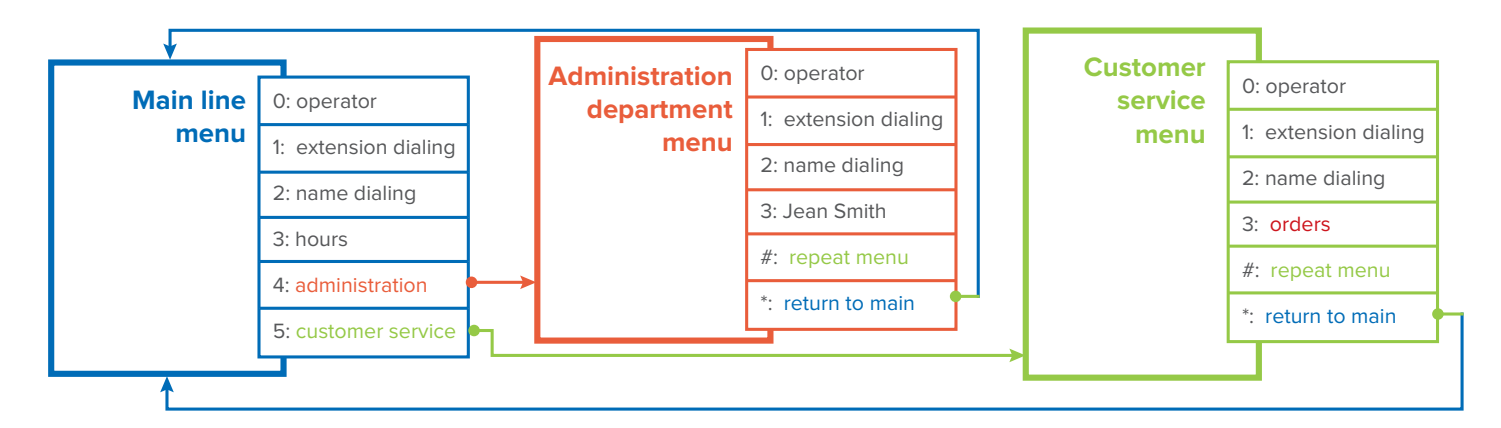

In addition to a set of standard function such as name dialing, extension dialing and operator, the Automated Attendants can be cascaded to create sophisticated menus.

Each Automated Attendant supports a business hours and an after-hours menu that can be customized to fit the specific needs of each business.

#### **TELEWORKER SUPPORT**

Comcast Business VoiceEdge supports teleworkers. In this context, a teleworker is defined as a remote location of up to 4 seats, without the need for an enterprise SIP gateway (ESG). Business VoiceEdge teleworker support offers a simple, lightweight configuration allowing for users to work out of their home, or from a small remote location such as a shared remote office. Teleworkers have access to the same functionality as users located in the main enterprise location.

Teleworkers can connect to the Business VoiceEdge cloud using Comcast Internet or a 3rd-party broadband connection.

#### **SOFTWARE RECEPTIONIST CONSOLE**

The Business VoiceEdge software Receptionist Console allows for monitoring and managing users in the enterprise via a graphical, user-friendly interface.

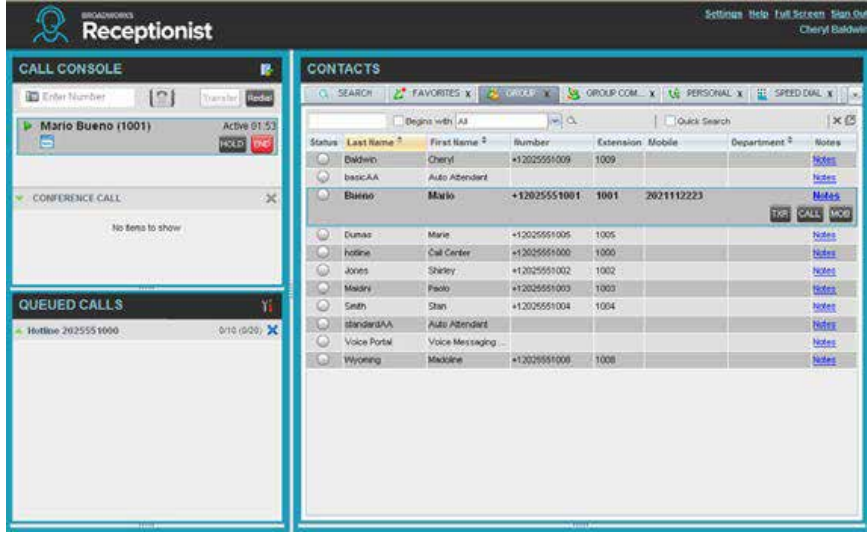

The Receptionist Console allows for:

- Viewing current switchboard activity
- Accessing the business directory with phone status, alternate phone numbers, department, and room for notes
- Controlling calls point-and-click to handle the call

#### **BUSINESS CONTINUITY**

Business VoiceEdge offers business continuity features so calls can be rerouted to a destination designated by a customer when the connectivity to a customer location or to a specific user is lost due to a disaster such as an earthquake, a storm or any other unforeseen event.

Users and enterprise administrators have the ability to pre-configure how incoming calls should be handled when connectivity is lost with the network so calls are re-routed, thus allowing the business to continue its operations as usual.

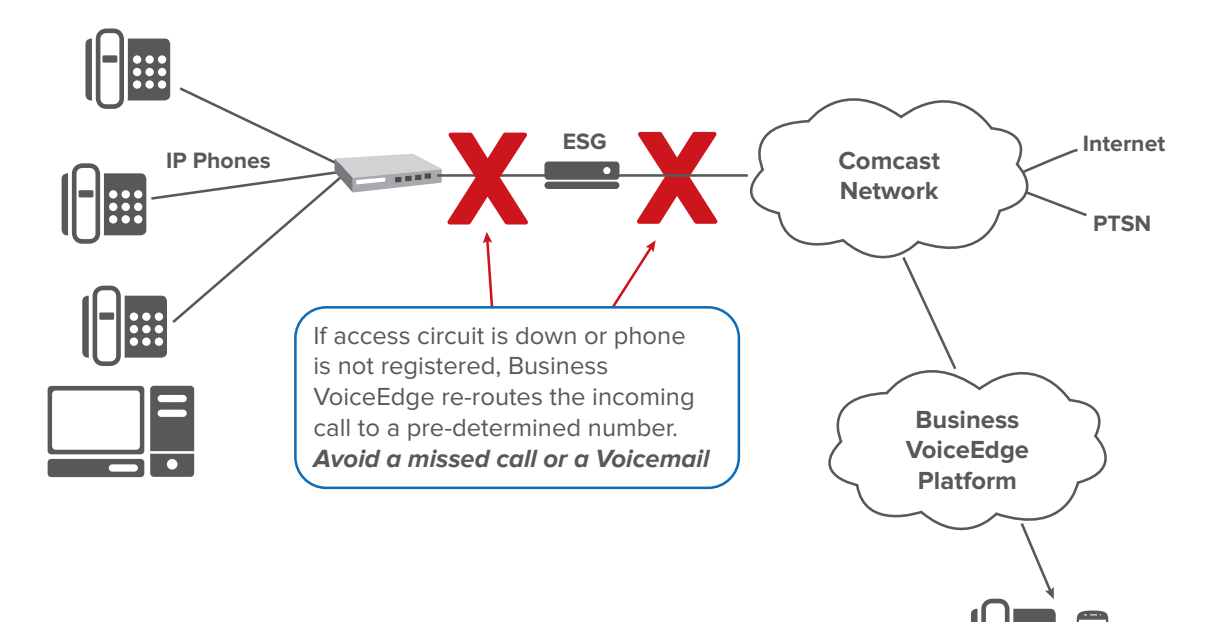

### BUSINESS VOICEEDGE EQUIPMENT

Business VoiceEdge supports a broad range of equipment to match the needs of different types of users and situations. All Business VoiceEdge equipment must be procured through Comcast Business. 4

Business VoiceEdge equipment includes:

- IP Phones: the latest line of Polycom VVX IP and Panasonic KX DECT phones.
- Comcast Softphone that can be deployed on Windows PCs and Macs.
- AudioCodes Analog Terminal Adapters (ATA) for supporting analog devices such as overhead paging.
- Adtran or Edgemark Enterprise SIP Gateways (ESG) are placed at the edge of the customer location and offer a range of monitoring and quality assurance tools to optimize the Business VoiceEdge customer experience.
- Modems and Optical Network Terminals (ONT) allow for connecting customer locations to the Comcast network.

#### **IP PHONES**

Business VoiceEdge offers IP phones from Polycom and Panasonic. The following models are supported:

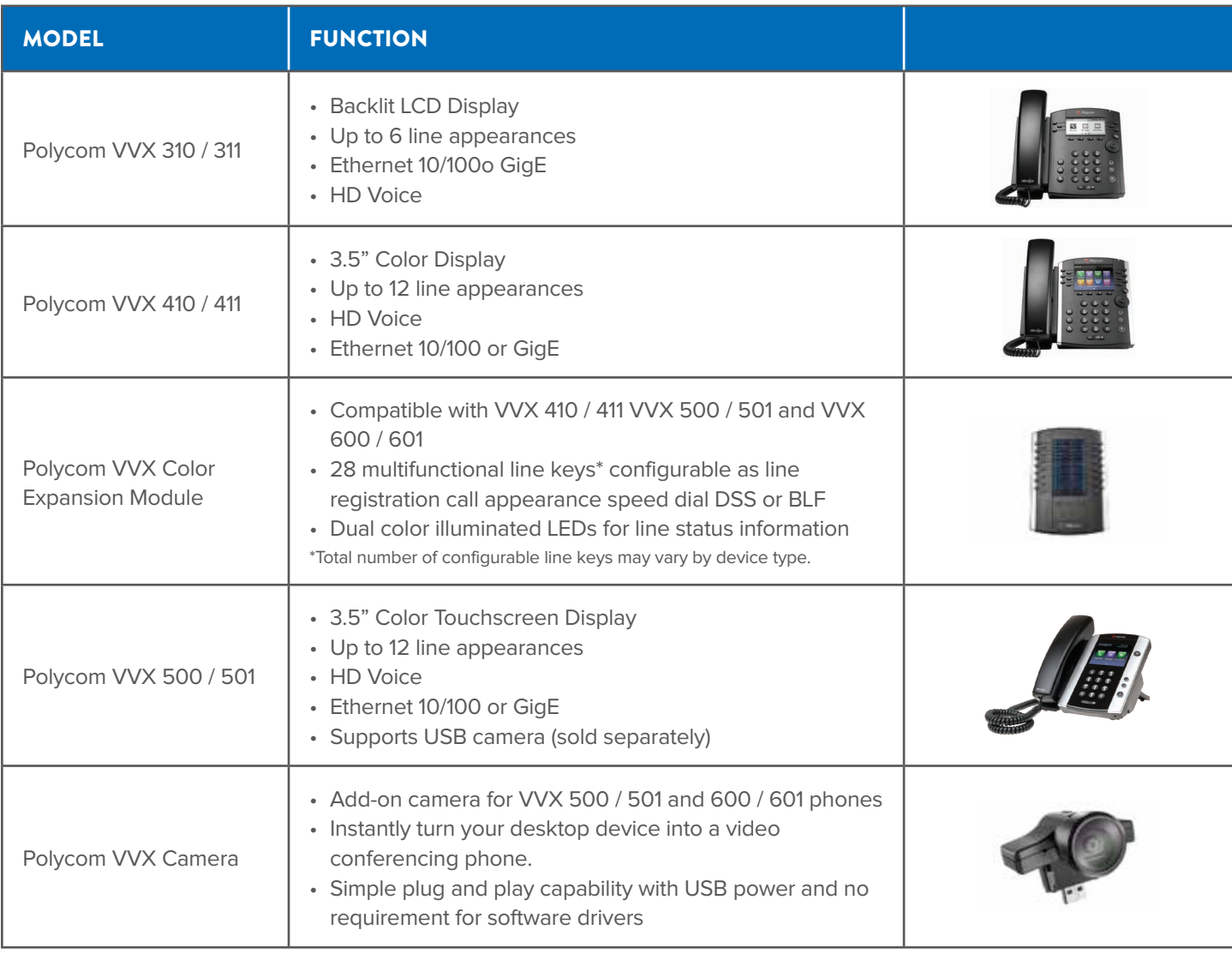

<sup>4</sup> Business VoiceEdge only supports devices procured through Comcast Business. Devices subject to change. Bring your own device is not supported.

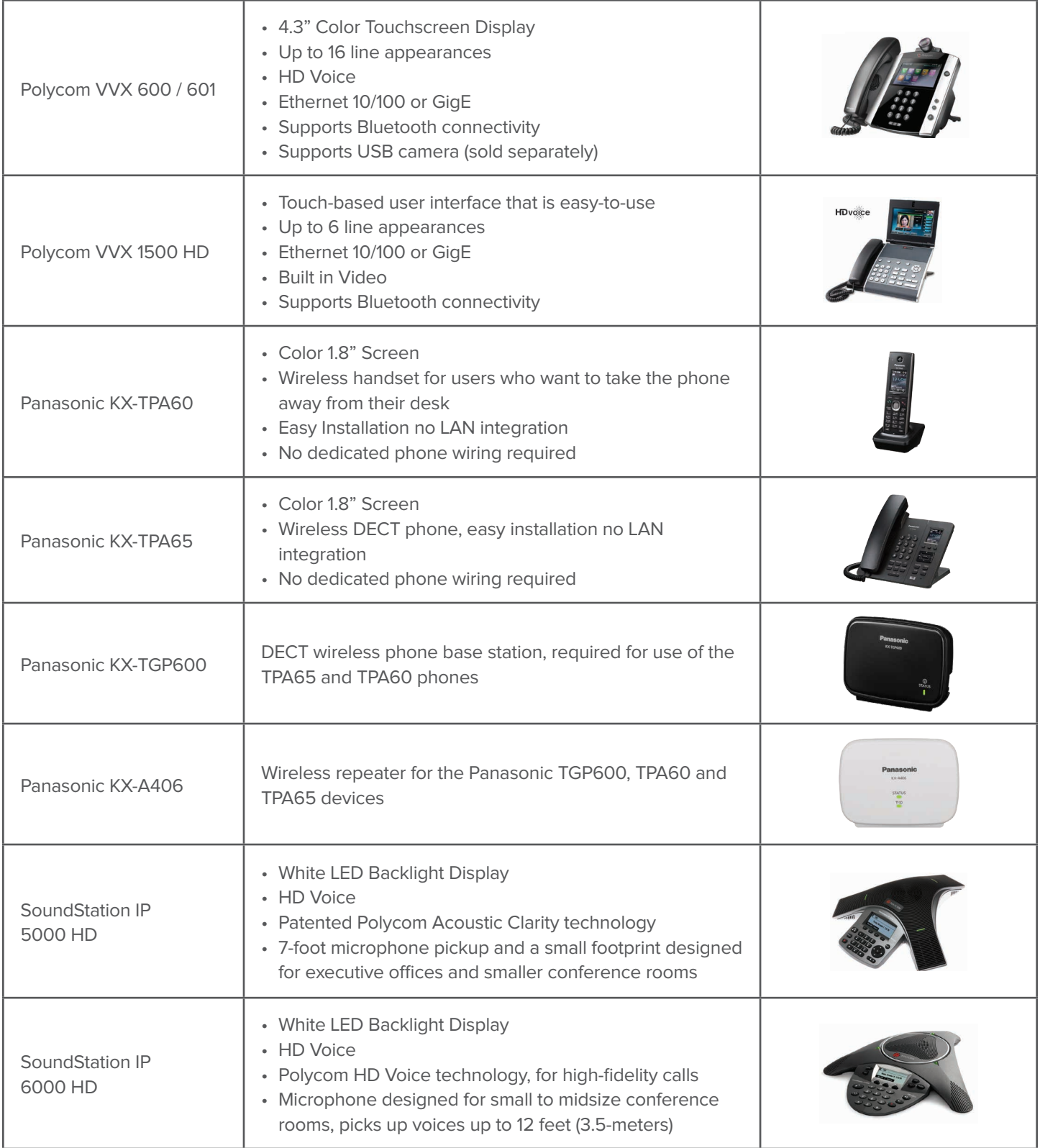

#### **ANALOG TERMINAL ADAPTER**

Business VoiceEdge supports an Analog Terminal Adapter (ATA) to allow customers to connect analog devices such as overhead paging systems:

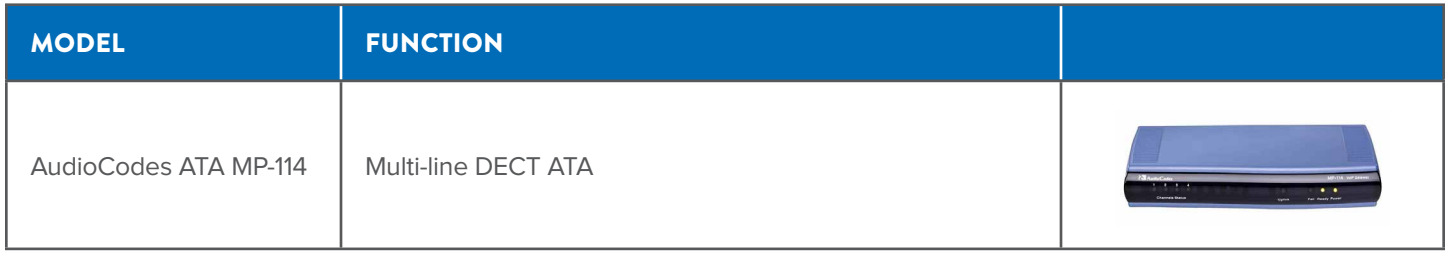

#### **ENTERPRISE GATEWAY**

Business VoiceEdge requires an Enterprise SIP Gateway at any premise with over 4 seats to provide traffic shaping, Mean Opinion Scores (MoS), device management and monitoring:

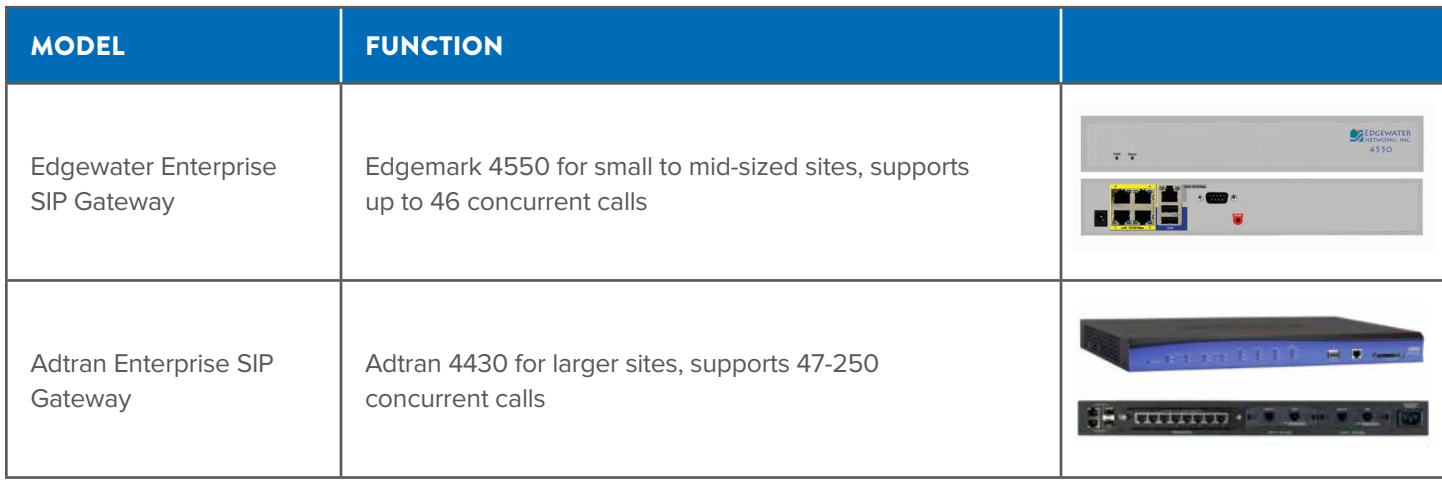

#### **MODEMS**

Business VoiceEdge customers use Comcast broadband to connect to the network over coax or fiber, depending on their bandwidth needs, their location, or their existing configuration when signing up for Business VoiceEdge. In both cases, a separate network connection is deployed specifically for Business VoiceEdge to separate voice from data traffic.

Comcast Business delivers Business VoiceEdge to customers with a dedicated connection between the network and the customer location.

- When the service is delivered over a coax connection, it comes with a separate cable modem dedicated to Business VoiceEdge traffic. Business VoiceEdge provides DOCSIS 3.0 connections that support up to 40 simultaneous calls.
- When the service is delivered over a fiber connection, Comcast Business provides a dedicated, end-to-end connection to customers. Provisioning includes a separate port dedicated to Business VoiceEdge traffic on the optical network terminal (ONT). This type of connection supports up to 250 simultaneous calls. 5

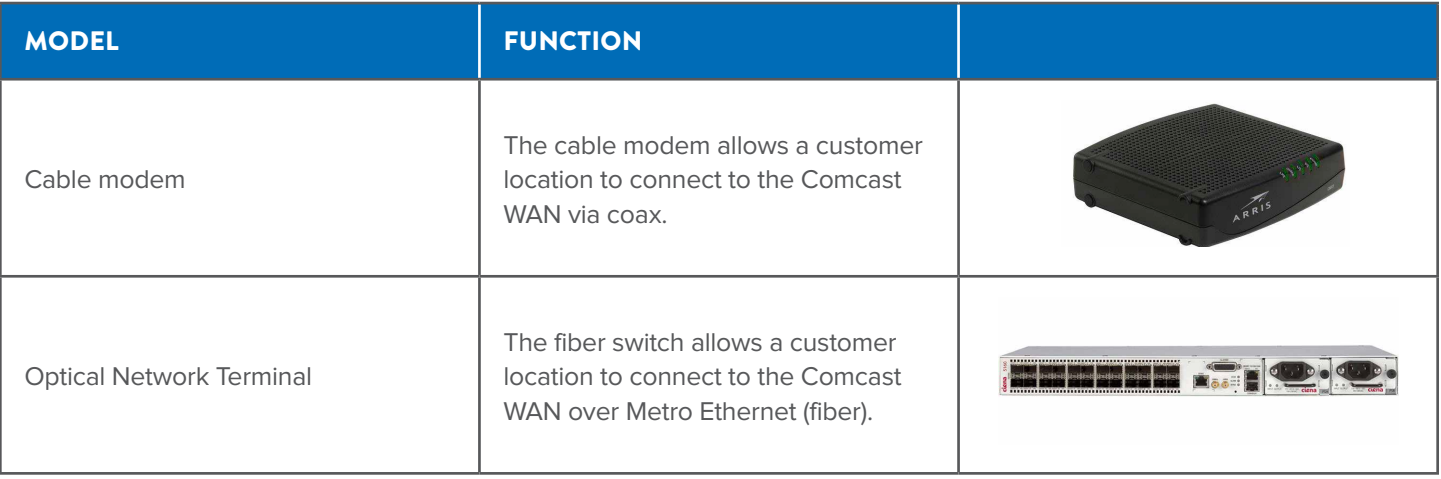

<sup>5</sup> This limit of 250 lines is tied to the capacities of the Enterprise Service Gateway.

### BUSINESS VOICEEDGE CAPACITY AND SCALABILITY

Business VoiceEdge is a business communication solution that scales to meet the needs of customers of different sizes and configuration. The minimum number of seats is 5, but there is no limit to the number of seats for larger enterprises. Because it is hosted in the cloud, it is particularly well suited for businesses with multiple locations.

#### **UPGRADES AND DOWNGRADES**

Business VoiceEdge scales with the customer's business. It allows for adding and removing seats as the company evolves. Unlike premises-based solutions that require adding users in bulk via the addition of hardware line cards, Business VoiceEdge allows for adding and removing users as desired granularity, even one by one, without incurring any additional cost other than the additional seats themselves.

#### **MULTI-SITE BUSINESSES**

Business VoiceEdge allows enterprises to grow in a variety of ways:

- Add new seats to their current location.
- Add new sites to their enterprise. Business VoiceEdge can be deployed to additional locations within the Comcast footprint while being fully integrated with the main site:
	- Share the same dialing plan
	- Common corporate directory
	- Central management by the enterprise administrator, and locally by the site administrator
	- Group services apply to all users in the enterprise and can span users in multiple sites $6$

#### **ANYWHERE COMMUNICATIONS**

Business VoiceEdge provides users with a communication environment that follows them where their business takes them:

- Supports teleworkers by providing them with a business communication environment at home that's integrated with their enterprise, as if they were working from their desk.
- Extends employee communications to mobile devices. The Comcast Business app is available on iOS and Android mobile phones and allows users to handle and manage their business communications from their mobile device from anywhere, as if they were working from their desk.
- The softphone client lets employees communicate through their PCs, allowing them to communicate anywhere they have a broadband connection including hotel rooms, cafes, and airports in a transparent fashion.

<sup>6</sup> Shared call appearances are limited to the users inside of a specific site/location.

### BUSINESS VOICEEDGE NETWORKING

Networking allows Business VoiceEdge to deliver a high-quality experience. It consists of the following components:

- Business VoiceEdge Access How Business VoiceEdge locations are connected to the network.
- Business VoiceEdge LAN Configuration & Physical Environment The design of the customer LAN.
- Business VoiceEdge Installation How Business VoiceEdge is installed at the customer location.

#### **BUSINESS VOICEEDGE ACCESS**

Business VoiceEdge is delivered to a customer location over a dedicated Comcast Business broadband access connection. 7 This broadband connection is included in the price of the Business VoiceEdge service and does not need to be purchased separately.

Based on the number of seats for a customer site, the Comcast Business sales engineer determines the amount of bandwidth that is required to adequately support the expected Business VoiceEdge traffic.

The Business VoiceEdge call traffic is always handled on its own dedicated wide area network (WAN) connection that is separated from the data traffic.<sup>8</sup> Hence, the bandwidth for a site strictly depends on the number of seats and does not need to take into account the enterprise data traffic, which is routed through a separate dedicated path on your network connection. This configuration ensures that the customer call traffic is processed with a higher priority and is not negatively impacted by the fluctuations of the site data traffic.

Depending on the customer location, construction may be required to extend the Comcast broadband access to the customer site.

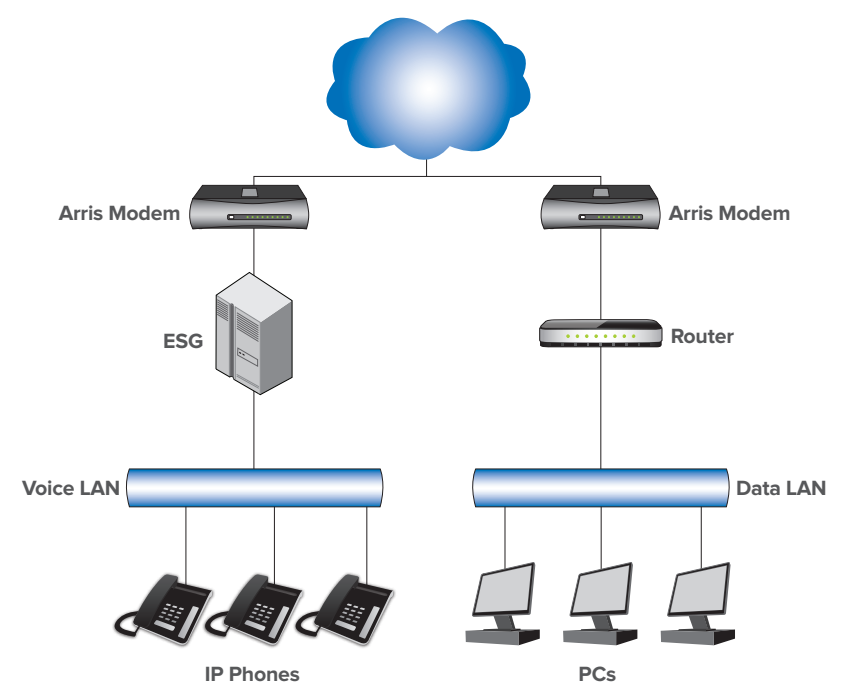

#### **BUSINESS VOICEEDGE LAN CONFIGURATION & PHYSICAL ENVIRONMENT**

Business VoiceEdge is supported over two common LAN configurations to provide great call quality while being flexible enough to accommodate most customers.

Note: With a Panasonic-only environment, a customer does not require a LAN

<sup>&</sup>lt;sup>7</sup> Teleworkers and Business VoiceEdge softphone users can connect to the network over-the-top using a third-party broadband connection.

<sup>&</sup>lt;sup>8</sup> This statement does not apply to the Business VoiceEdge teleworkers configuration where the same broadband connection can be used for Business VoiceEdge and data traffic.

During the sales process, Comcast Business sales engineer pre-qualifies the customer LAN for Business VoiceEdge. The pre-qualification verifies the following:

- The customer LAN uses a full-duplex Ethernet switch supporting 100BaseT or Gig-E (minimally).
- All user locations have CAT5 cable connectivity.
- All user locations have at least one RJ-45 jack available. For users with a single RJ-45 the phone and PC may be daisy chained.
- There is rack or shelf space available to deploy the Enterprise SIP Gateway (ESG).
- A power outlet is available for the ESG.
- Power outlets or PoE switches are available to power the phones at each user location or for any Analog Telephone Adapters (ATAs).

In addition to these checks, the technical sales representative also assesses the best network configuration based on the existing LAN topology. The following topologies are supported:

- Converged LAN A single CAT5 drop per user location is shared between the PC and the phone. This configuration is supported with and without VLAN.
- Segregated LAN There are separate CAT5 drops for the phone and the PC at each user location.

In the case where the customer LAN is not already suitable for Business VoiceEdge, the technical sales representative provides specific instructions to the customer to upgrade the LAN as needed. These changes need to be carried out before the Business VoiceEdge installation.

#### **BUSINESS VOICEEDGE INSTALLATION**

Business VoiceEdge is installed by a team of Comcast Business professionals. This process ensures that at the completion of the Business VoiceEdge installation, the solution is fully installed, tested and ready to be used.

- A Comcast Business field technician performs the physical installation and connection of the ESG, wireless range extenders, any ATAs and the phones.
- Once installed, the Comcast Business field technician tests the Business VoiceEdge solution in collaboration with a Comcast Business Installation Engineer.
- If you are porting numbers, the technician will work with the Advance Voice Install Team to activate your numbers on the new service.
- Once the solution is installed and tested, the field technician makes sure the user has their welcome letter, then takes the customer through how to take or place a call, access the Business VoiceEdge web site for downloads (mobile app, receptionist console, softphone) and locate the user guides and training.
- The default for installation of a home office/teleworker site is self-installation. Professional installation for teleworker sites is available upon request, but only inside the Comcast footprint.

### BUSINESS VOICEEDGE SUPPORT AND TRAINING

Comcast Business makes the following tools available to Business VoiceEdge customers after installation is completed:

- Suite of product documentation and training videos available to customers about Business VoiceEdge services, features and devices. The documentation and videos are available online at **business.comcast.com/getstarted**.
- Multi-level access to the Business VoiceEdge web portal to allow users to manage their services and features and check their bills online:
	- User access allows users to manage their messages and features online.
	- Site or enterprise Technical Admininstrator/Service Manager access allows site or enterprise administrators to manage the site and group features online.
	- Admininstrator access to the billing portal for checking bills online.

#### **TRAINING**

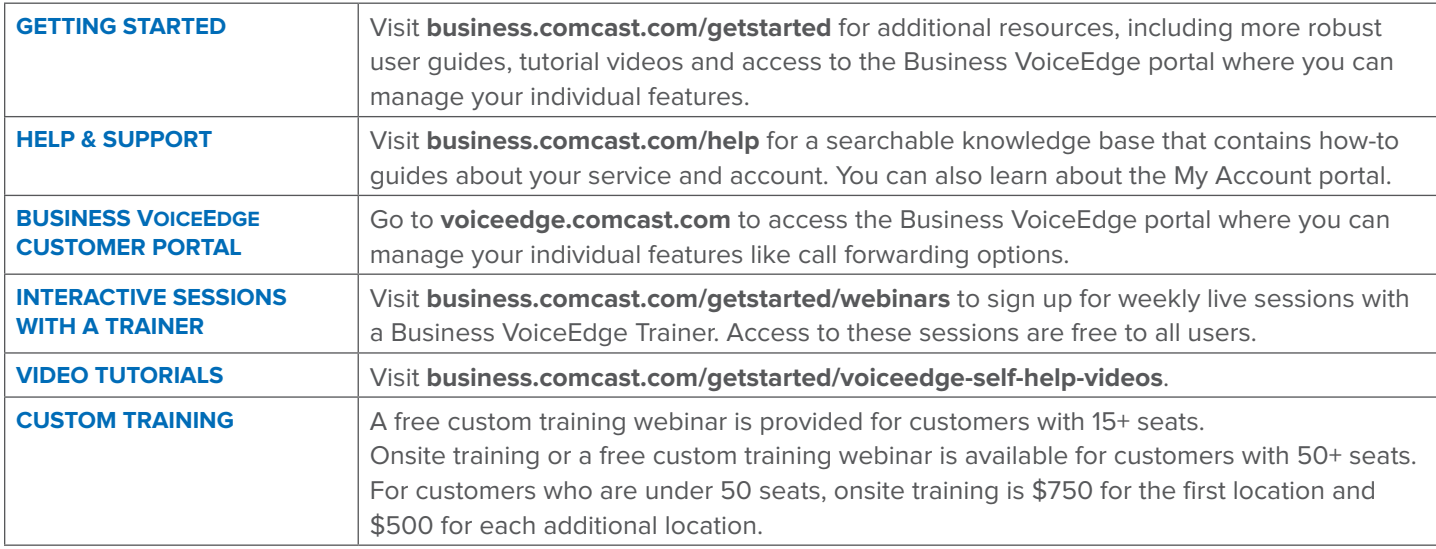

Training can be scheduled during the onboarding process with your Service Delivery Project Manager prior to installation, on the day of install or after depending upon your business needs. After installation, you can also speak to a Comcast care representative about your training options or to schedule training.

#### **SUPPORT**

Still have questions? The Comcast care team is available 24/7 on the phone to answer questions and resolve any issue related to Business VoiceEdge.

### APPENDIX 1 – USER FEATURES

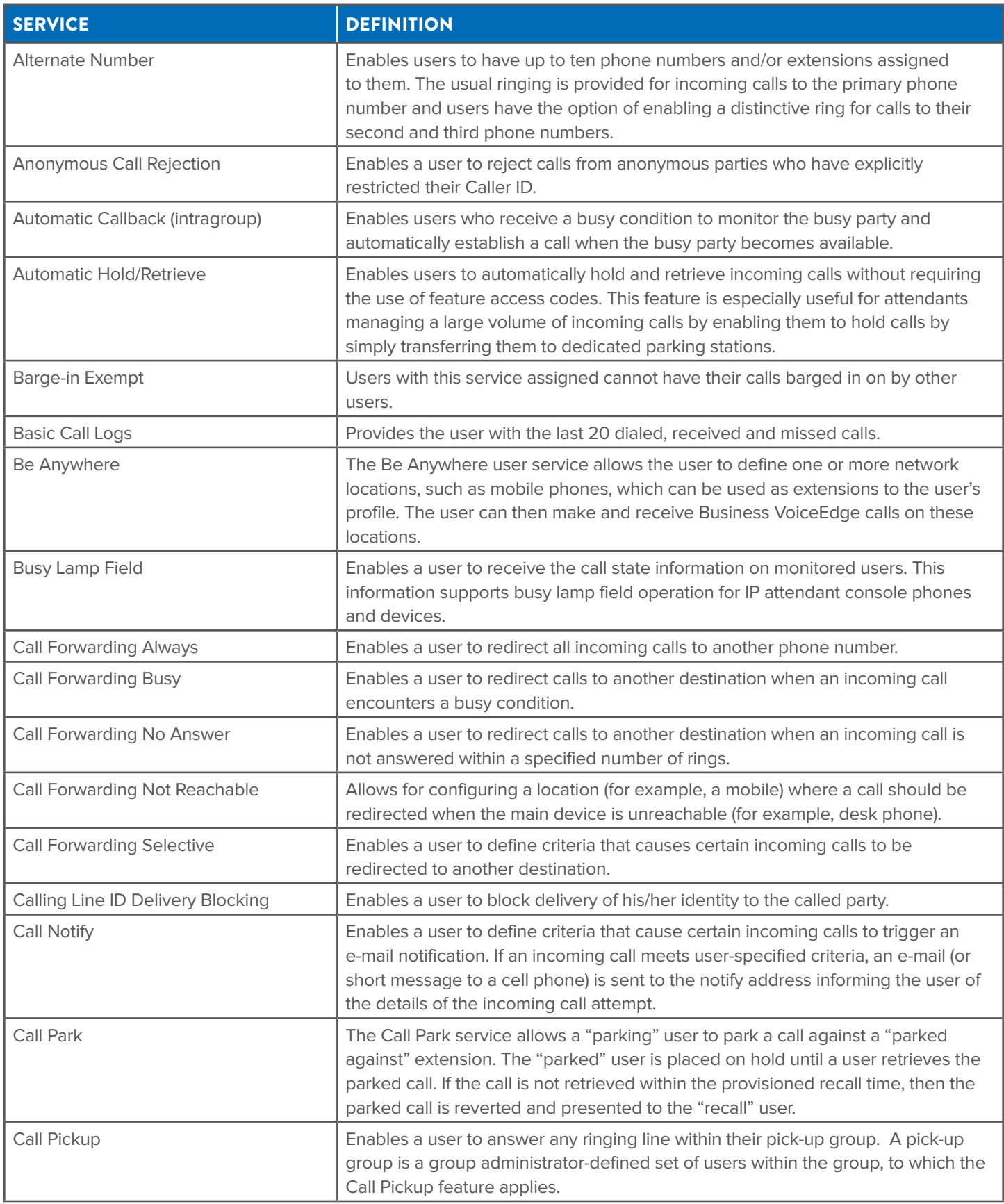

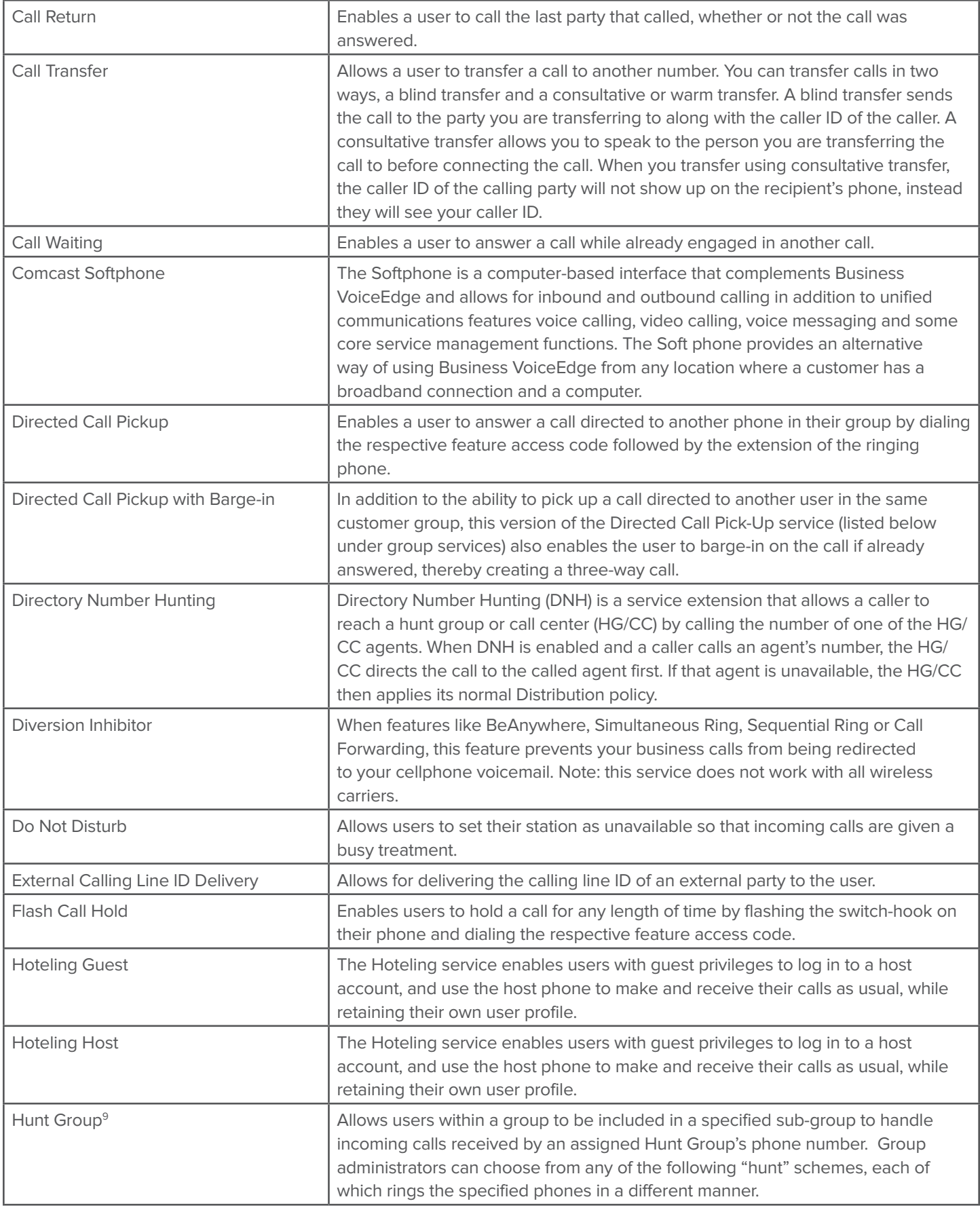

<sup>9</sup> Business VoiceEdge includes one hunt group per seat.

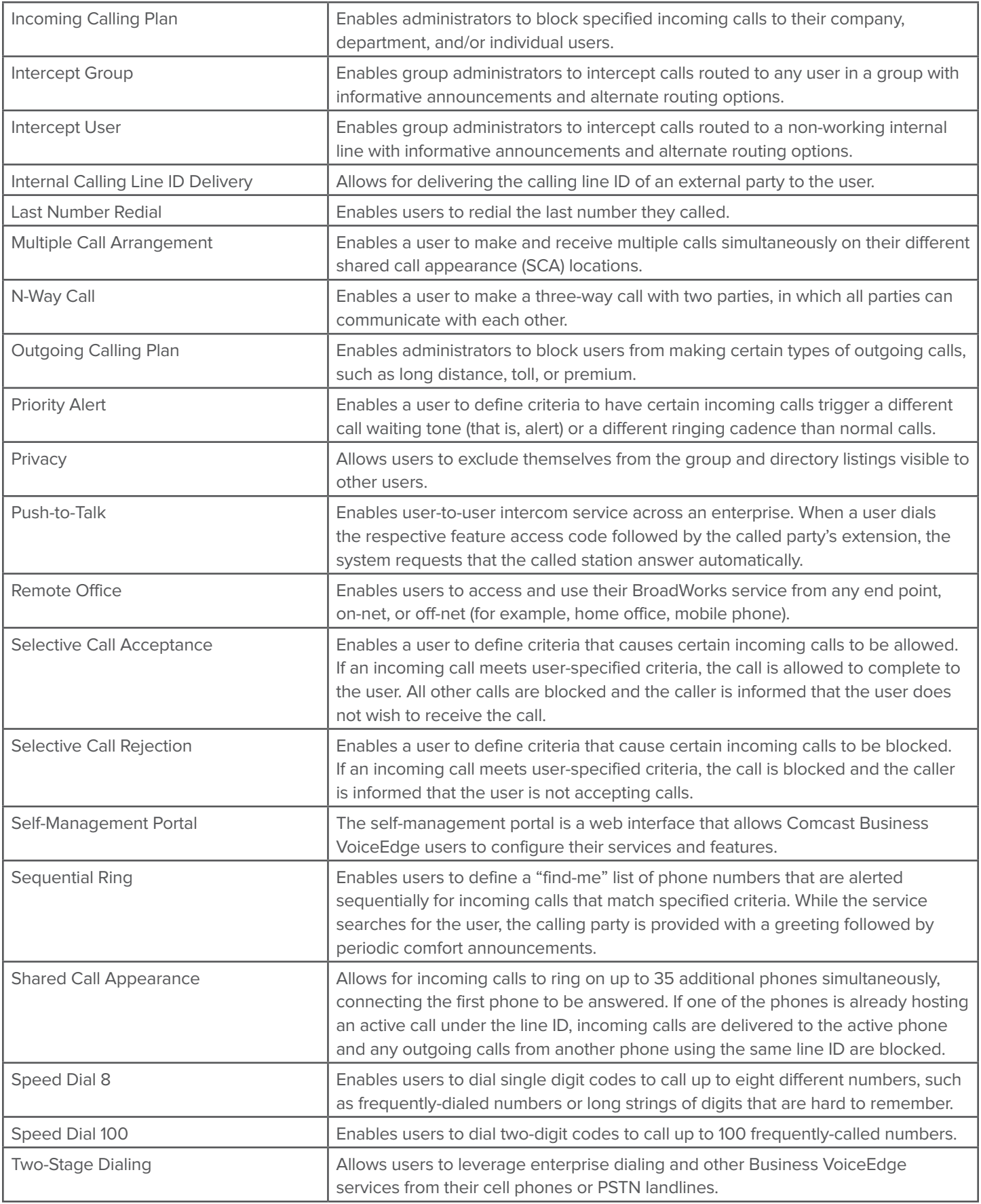

Unified Messaging **Enables users to record messages for incoming calls that are not answered within** a specified number of rings, receive busy treatment, or are transferred directly to voicemail. Incoming callers are given the options to review and change their message and get a warning tone if their message is about to reach the maximum configured length. Voicemail messages can be forwarded to your email as an attachment, a notification, or a readable transcription.

### APPENDIX 2 – UNIFIED COMMUNICATION SEAT GROUP FEATURES

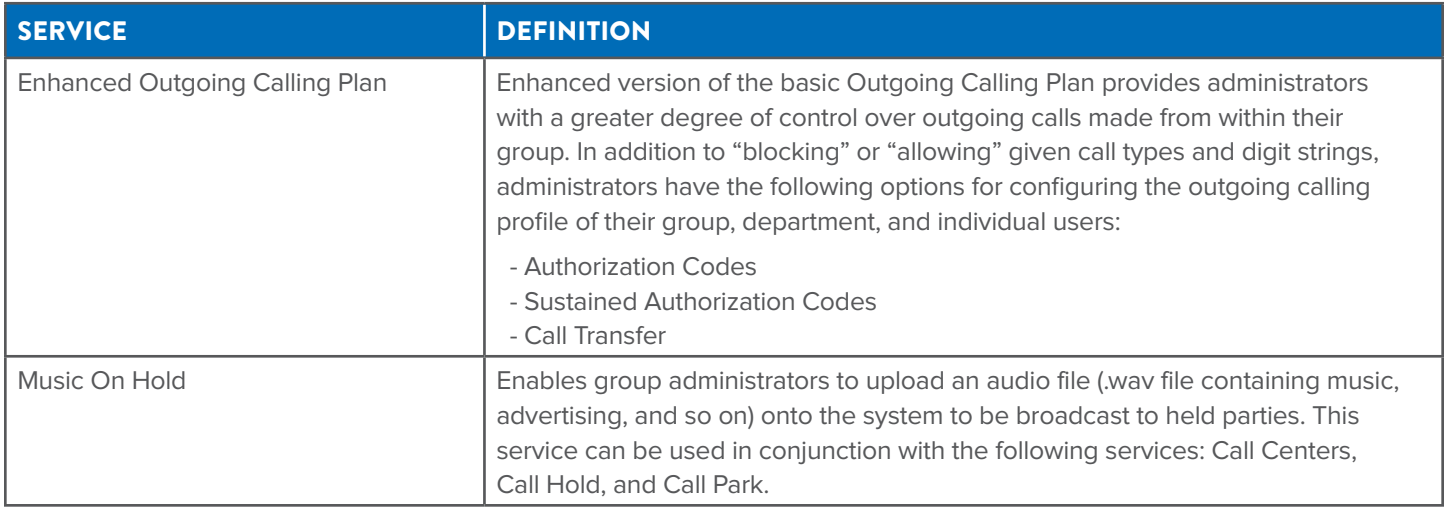

### APPENDIX 3 – ADDITIONAL BUSINESS VOICEEDGE GROUP FEATURES

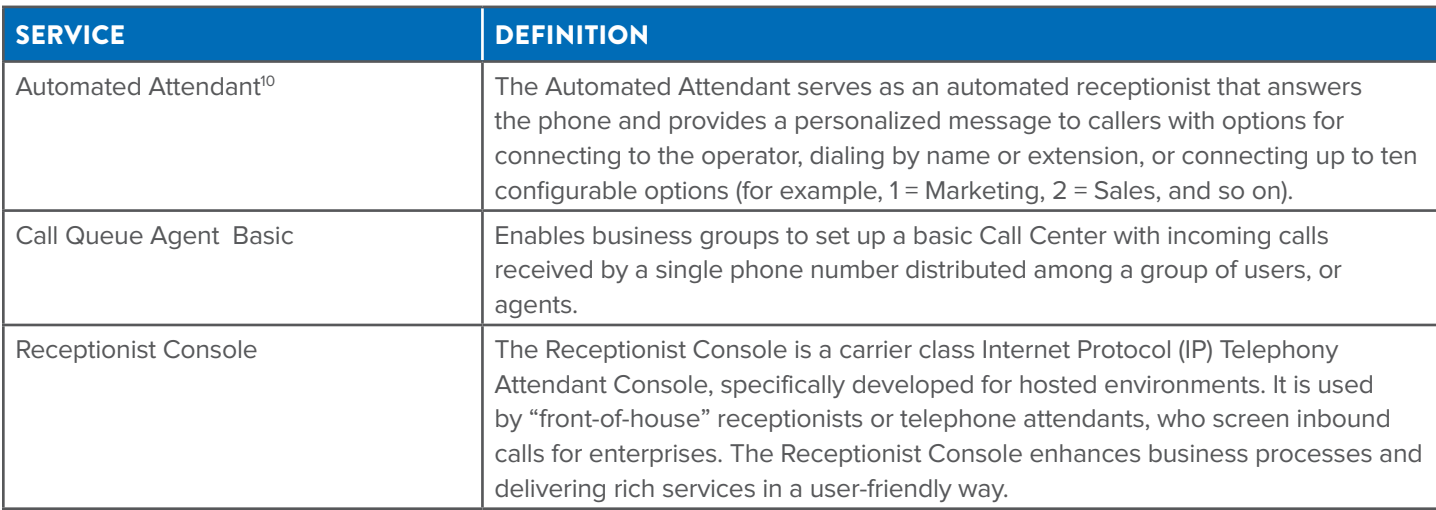

10Upon ordering an Automated Attendant, instances can be cascaded to build multi-level interactive voice-response menus, or configured to fit their specific needs. Customers can record their Automated Attendant greetings on their own.